# Java Message Service (JMS)

# What is JMS?

- A common way for Java programs to
	- **create, send, receive**
	- and **read** distributed enterprise **messages**
- *loosely coupled* **communication**
- *Asynchronous* messaging
- *Reliable* delivery
	- A message is guaranteed to be delivered once and only once.

# A JMS Application

- JMS Clients
	- Java programs that **send/receive** messages
- Messages
- Administered Objects
	- preconfigured JMS objects created by an admin for the use of clients
	- ConnectionFactory, Destination (queue or topic)
- JMS Provider
	- messaging system that implements JMS and **administrative** functionality

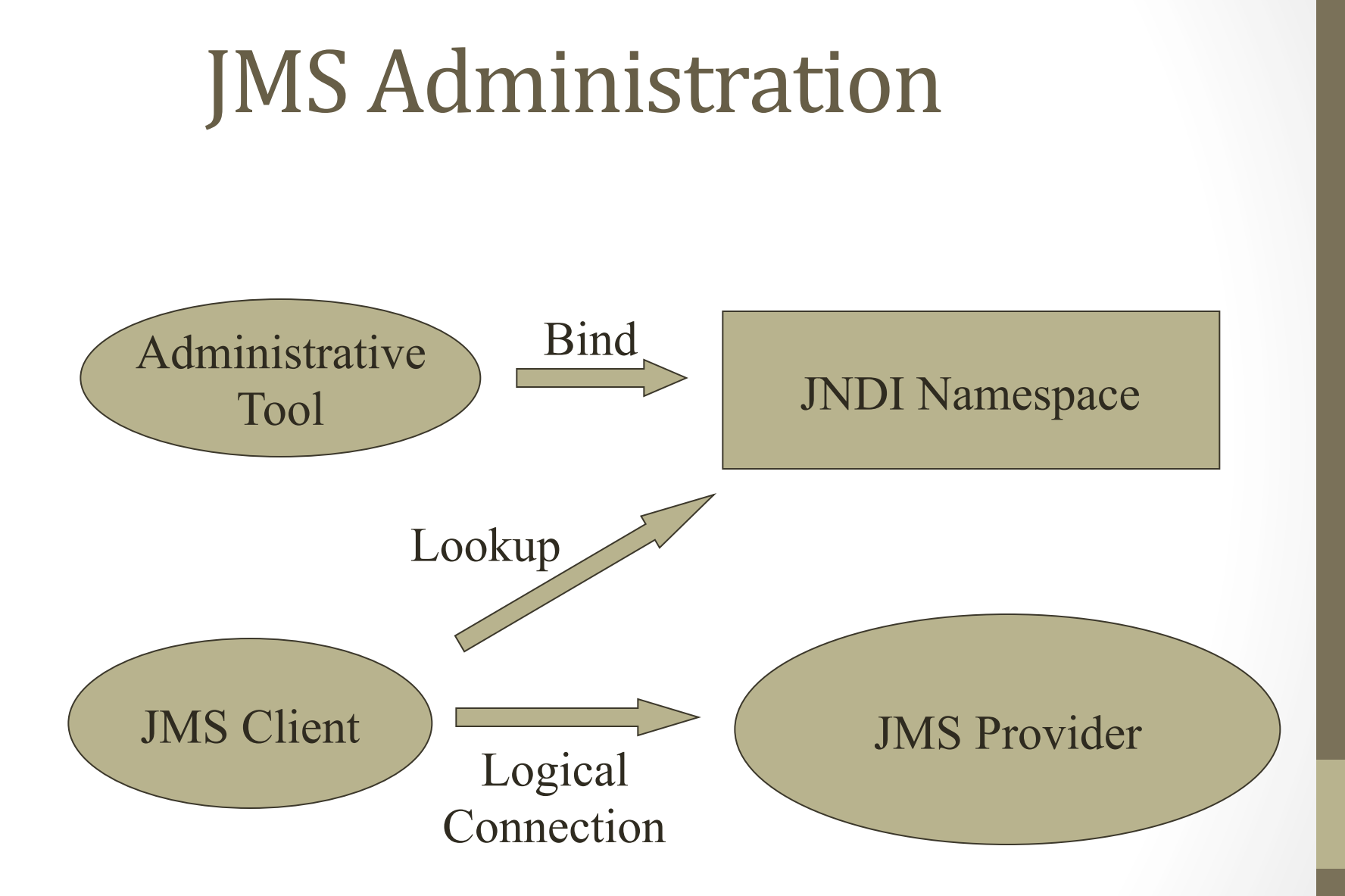

Java Naming & Directory Interface (JNDI)

# **JMS Messaging Domains**

### • Point-to-Point (PTP)

- built around the concept of message queues
- each message has only one consumer

### • Publish-Subscribe systems

- uses a "topic" to send and receive messages
- each message has multiple consumers

# Point-to-Point (PTP) Messaging

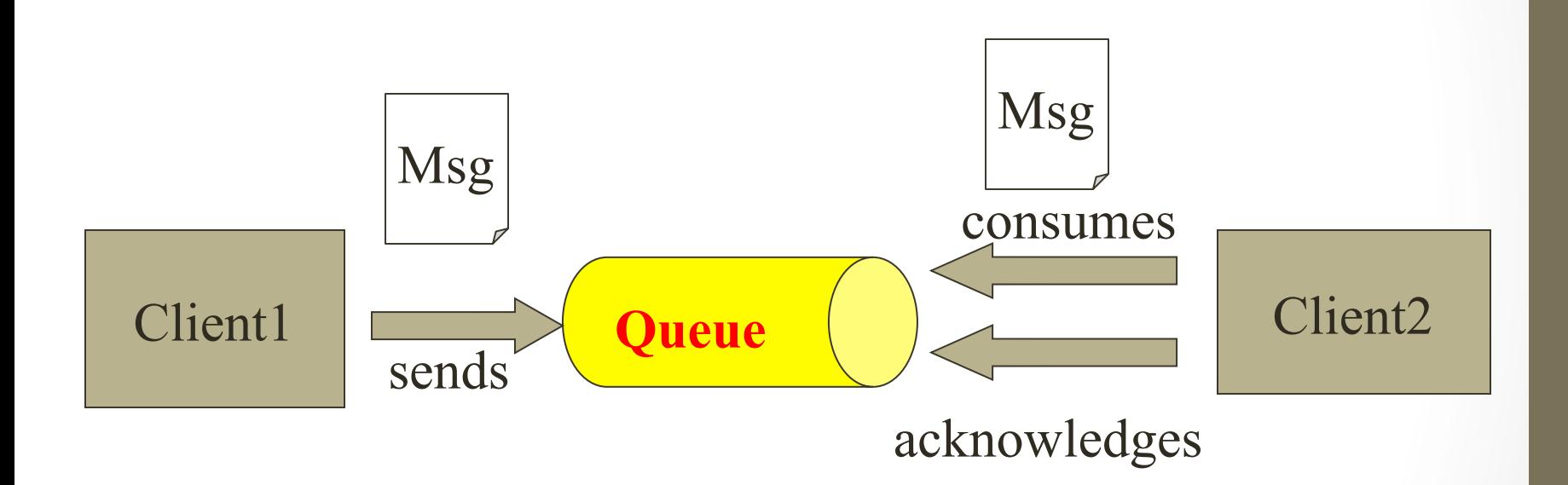

# Publish/Subscribe Messaging

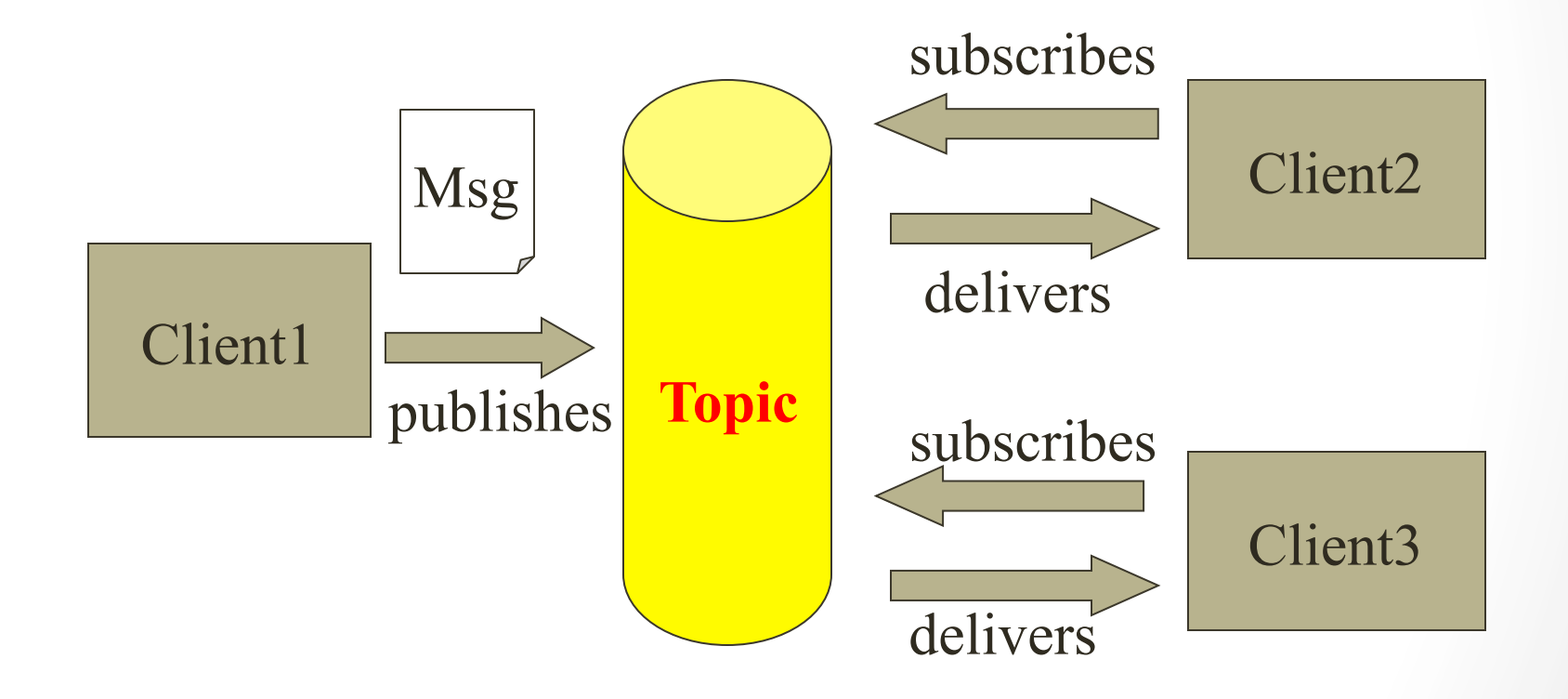

# **Message Consumptions**

#### • **Synchronously**

- A subscriber or a receiver explicitly fetches the message from the destination by calling the receive method.
- The receive method can *block* until a message arrives or can time out if a message does not arrive within a specified time limit.

#### • **Asynchronously**

- A client can register a *message listener* with a consumer.
- Whenever a message arrives at the destination, the JMS provider delivers the message by calling the **listener's** onMessage() method.

# **JMS API Programming Model**

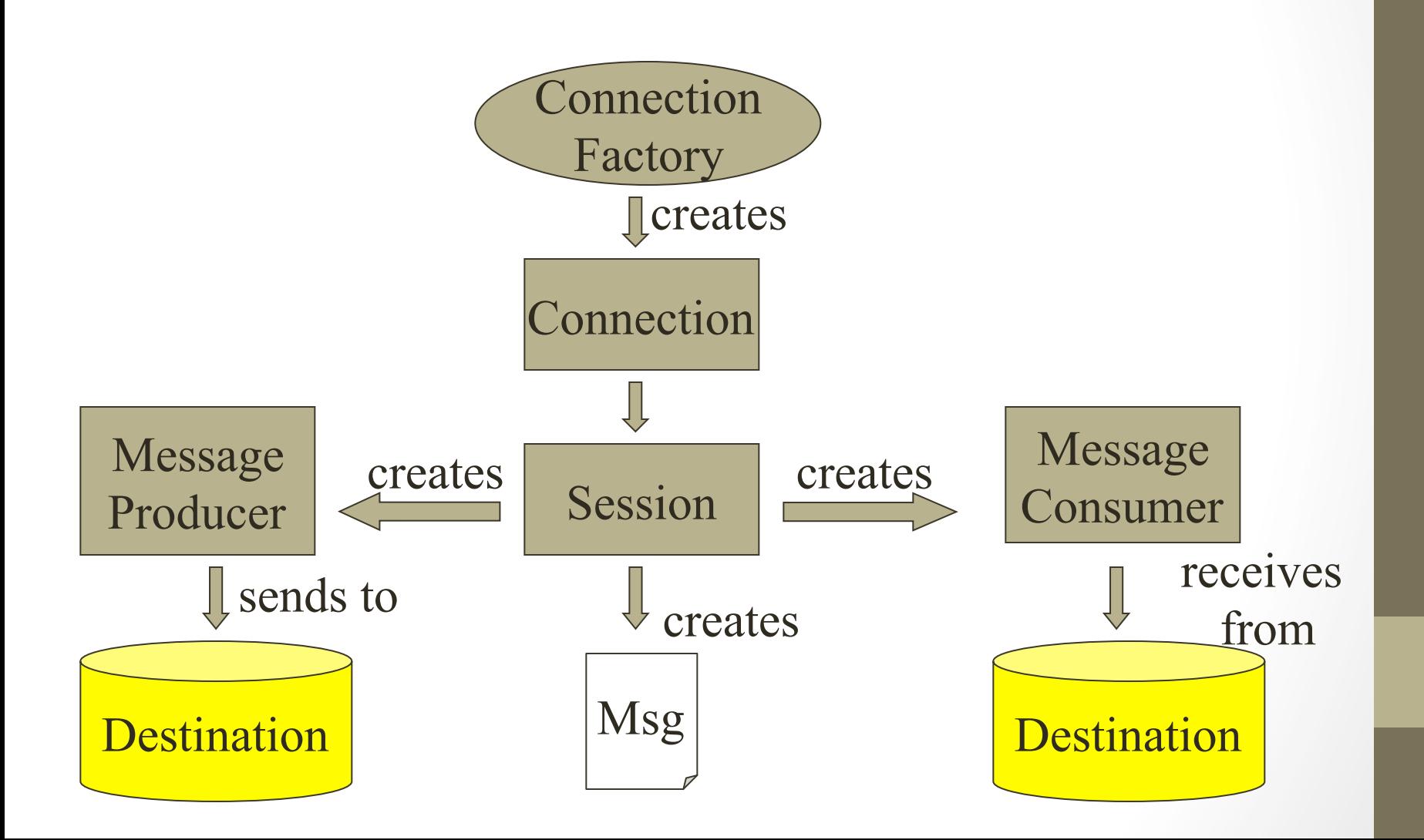

# **JMS Client Example**

• Setting up a connection and creating a session

```
InitialContext jndiContext = new InitialContext();
//look up for the connection factory
ConnectionFactory cf = jndiContext.lookup(connectionfactoryname);
//create a connection
Connection connection = cf.createConnection();
//create a session
Session session = 
 connection.createSession(false,Session.AUTO ACKNOWLEDGE);
//create a destination object
Destination queue = (Queue) jndiContext.lookup("/jms/myQueue"); 
//for PointToPoint
Destination topic = (Topic)jndiContext.lookup("/jms/myTopic"); 
//for publish-subscribe
```
# Producer Sample

- Setup connection and create a session..
- Creating producer MessageProducer producer = session.createProducer(dest1);
- Send a message

Message m = session.createTextMessage(); m.setText("just another message"); producer.send(m);

• Closing the connection connection.close();

# Consumer Sample (Synchronous)

- Setup connection and create a session..
- Creating consumer MessageConsumer consumer = session.createConsumer(dest1);
- Start receiving messages connection.start(); Message m = consumer.receive();

# Consumer Sample (Asynchronous)

- Setup the connection, create a session…
- Create consumer
- Registering the listener MessageListener listener=new MyListener(); consumer.setMessageListener(listener);
- MyListener should have onMessage() public void onMessage(Message msg){ //read the massage and do computation }

# Listener Example

```
public void onMessage(Message message) {
    TextMessage msg = null; 
    try {
       if (message instanceof TextMessage) {
          msg = (TextMessage) message;
          System.out.println("Reading message:" + msg.getText());
       } else {
          System.out.println("Message of wrong type");
 }
    } catch (Exception e) {
        System.out.println("Exception: " + e.getMessage());
    }
}
```
# **JMS Messages**

- Message Header
	- used for **identifying** and **routing** messages
	- contains vendor-specified values, but could also contain application-specific data
	- typically **name/value** pairs
- Message Properties (optional)
- Message Body(optional)
	- contains the data
	- five different message body types in the JMS specification

# JMS Message Types

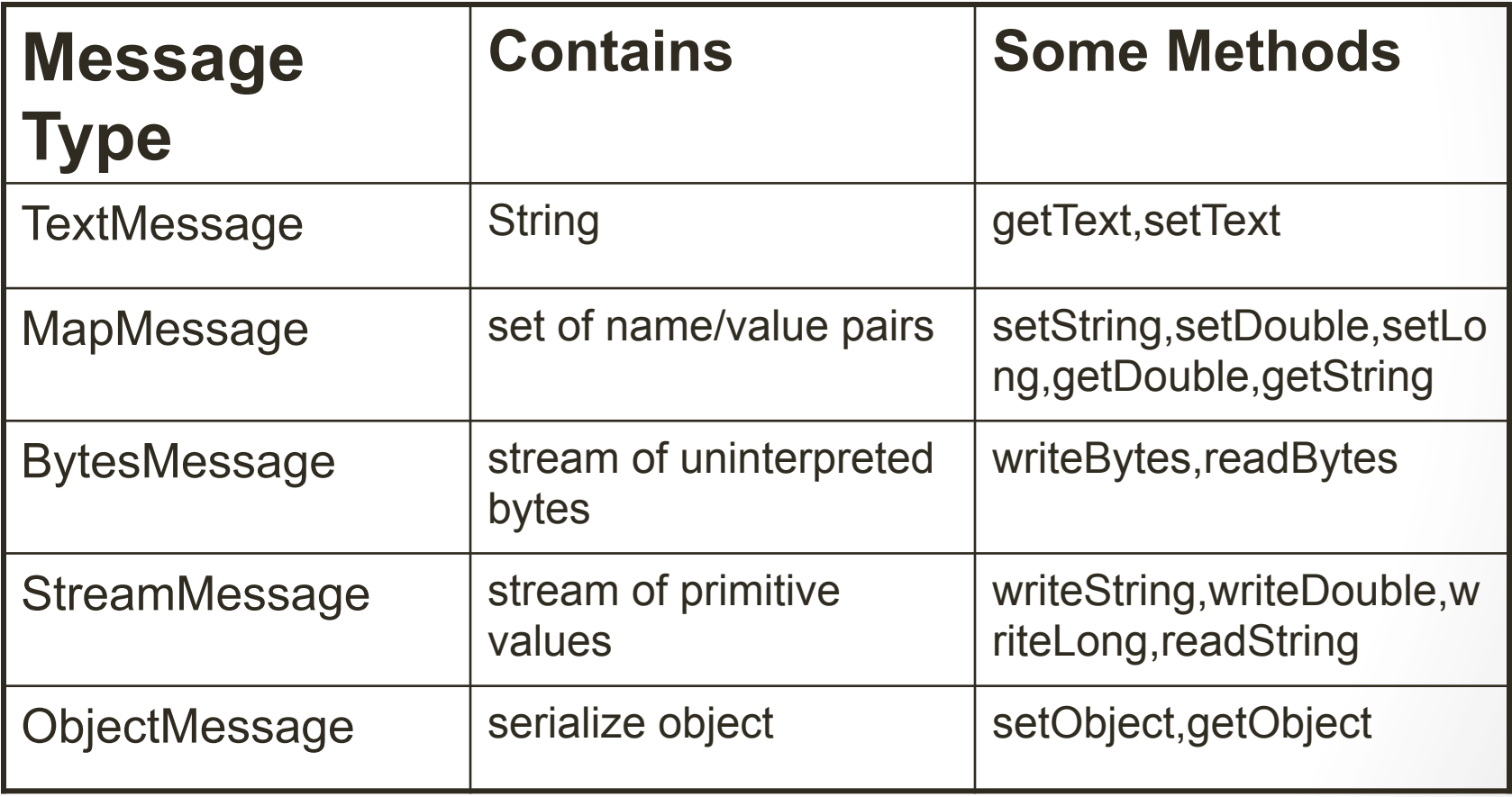

- Durable subscription
	- by default a subscriber gets only messages published on a topic while a subscriber is alive
	- durable subscription retains messages until a they are received by a subscriber or expire

#### • Durable subscription

- $\circ$  by default a subscriber gets only messages published on a topic while a subscriber is alive
- $\circ$  durable subscription retains messages until a they are received by a subscriber or expire
- Request/Reply
	- $\circ$  by creating temporary queues and topics
		- Session.createTemporaryQueue()
	- o producer=session.createProducer(msg.getJMSReplyTo()); reply= session.createTextMessage( "reply"); reply.setJMSCorrelationID(msg.getJMSMessageID); producer.send(reply);

- Transacted sessions
	- session=connection.createSession(true,0)
	- combination of queue and topic operation in one transaction is allowed
	- void onMessage(Message m) { try { Message m2=processOrder(m); publisher.publish(m2); session.commit(); } catch(Exception e) { session.rollback(); }

- Persistent/nonpersistent delivery
	- producer.setDeliveryMethod(DeliveryMode.NON\_PERSISTENT);
	- producer.send(mesg, DeliveryMode.NON\_PERSISTENT ,3,1000);
- Message selectors
	- SQL-like syntax for accessing header:

subscriber = session.createSubscriber(topic, "priority > 6 AND type =  $\text{`a}$ lert' ");

- Point to point: selector determines single recipient
- Pub-sub: acts as filter

# JMS API in a Java EE Applications

• Java EE components can use the JMS API to send messages that can be consumed asynchronously by a specialized Enterprise Java Bean o message-driven bean

# Enterprise Java Beans (EJB)

- EJB is a server-side component
	- encapsulates the **business logic** of an application
- EJB simplifies the development of large, distributed applications
	- EJB Container provides system-level services
		- e.g. transaction management, authorization
	- Control logic

# Message–Driven Bean

- acts as a listener for the JMS,
	- processing messages **asynchronously**
- **specialized** adaptation of the JMS API used in the context of Java EE applications

# JMS with EJB Example

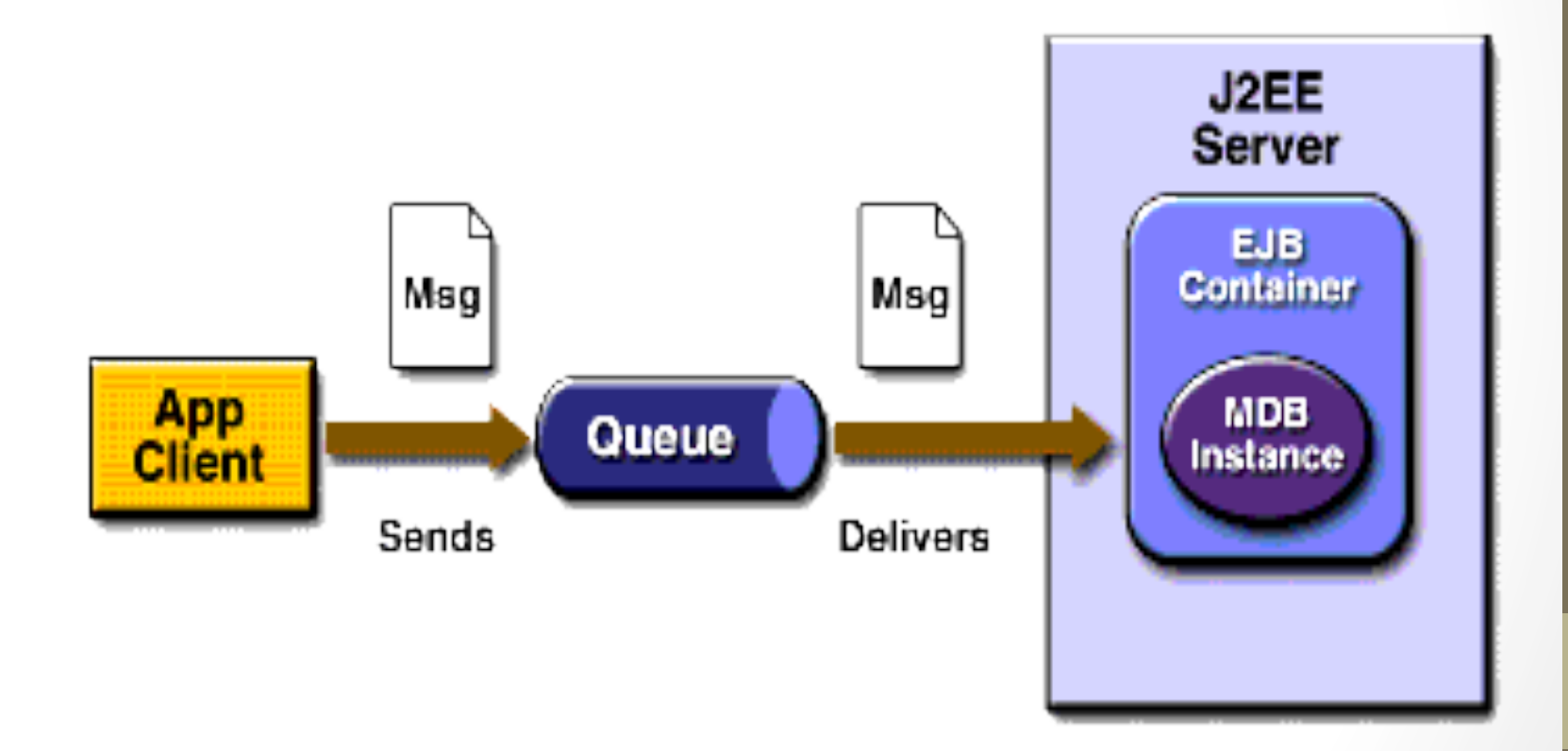

# **MDB** Example

```
public class MessageBean implements MessageDrivenBean, 
                                          MessageListener{
  public void ejbCreate(){}
  public void ejbRemove(){}
  public void setMessageDrivenContext(MessageDrivenContext mdc){}
 pubic void onMessage(Message m){
      //do computation on the incoming message
    try { 
         if (m instanceof TextMessage) {
              System.out.println("Mbean:message" + m.getText());
 }
      } catch (JMSException exp){ ...}
 }
}
```
# JMS and JNDI

- JMS utilizes Java Naming & Directory Interface(JNDI).
- Advantages:
	- olt **hides provider-specific details** from JMS clients.
	- olt **abstracts** JMS **administrative information** into Java objects that are easily organized and administrated from a common management console.

# SOAP and JMS

- Use JMS as a transportation layer for SOAP
- Example: Sun™ ONE Message Queue
	- enables to send JMS messages with **SOAP payload**
	- transportation of SOAP messages **reliably** and **publishing** SOAP messages to JMS subscribers

# SOAP and JMS (using Sun™ ONE MQ)

Send a SOAP message

- Create a JMS session
- Create a SOAP message
- Transfer the SOAP message into JMS message Message msg = MessageTransformer.SOAPMessageIntoJMSMessage (SOAPMessage, Session);
- Send the JMS message

# SOAP and JMS (using Sun™ ONE MQ)

### Receive a SOAP message

- Create a JMS session
- Receive the JMS message
- Transfer the JMS message into SOAP message

SOAPMessage msg = MessageTransformer.SOAPMessageFromJMSMessage (Message, MessageFactory);

# SOAP and JMS

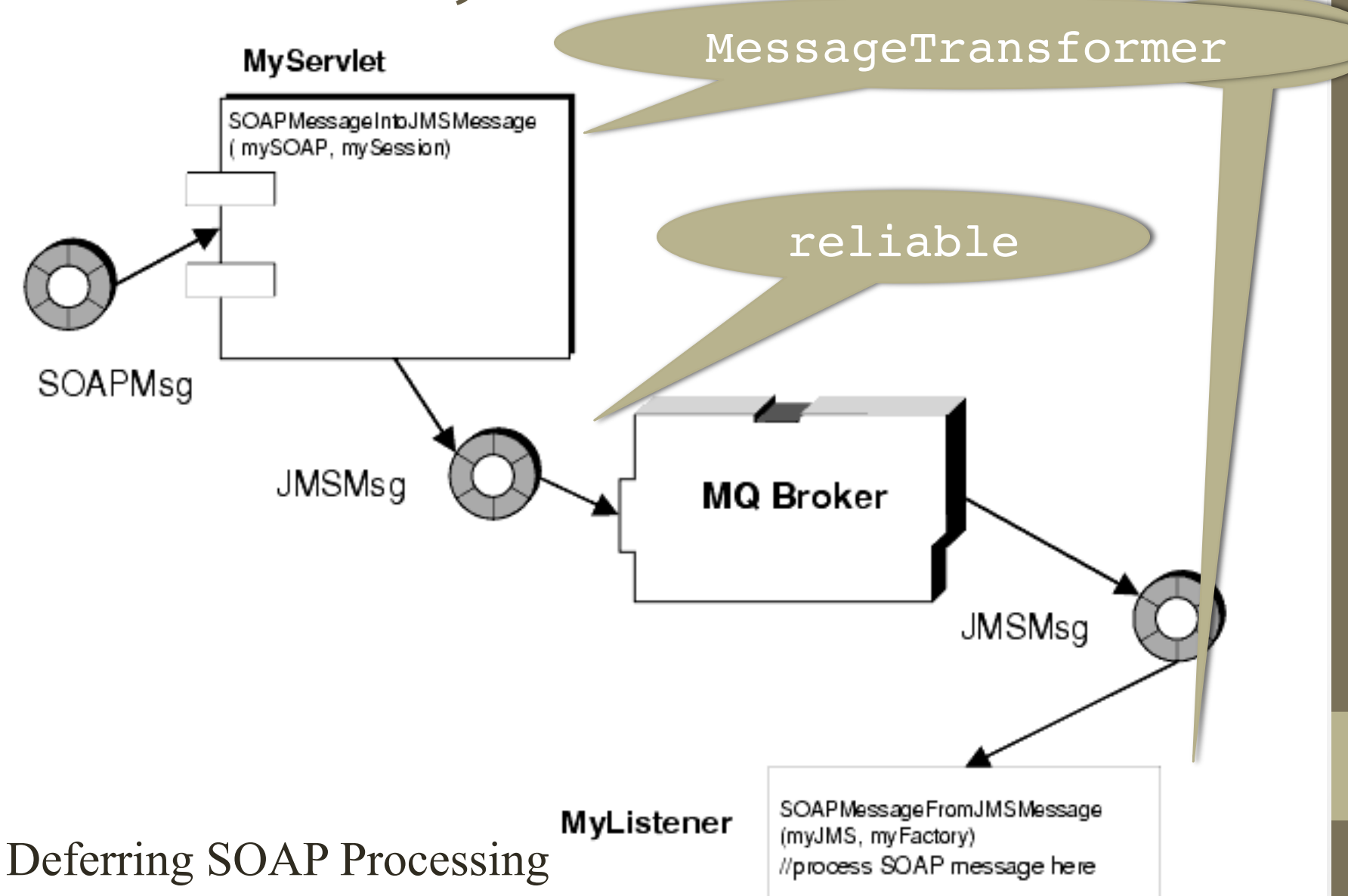

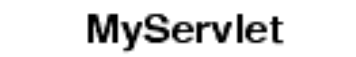

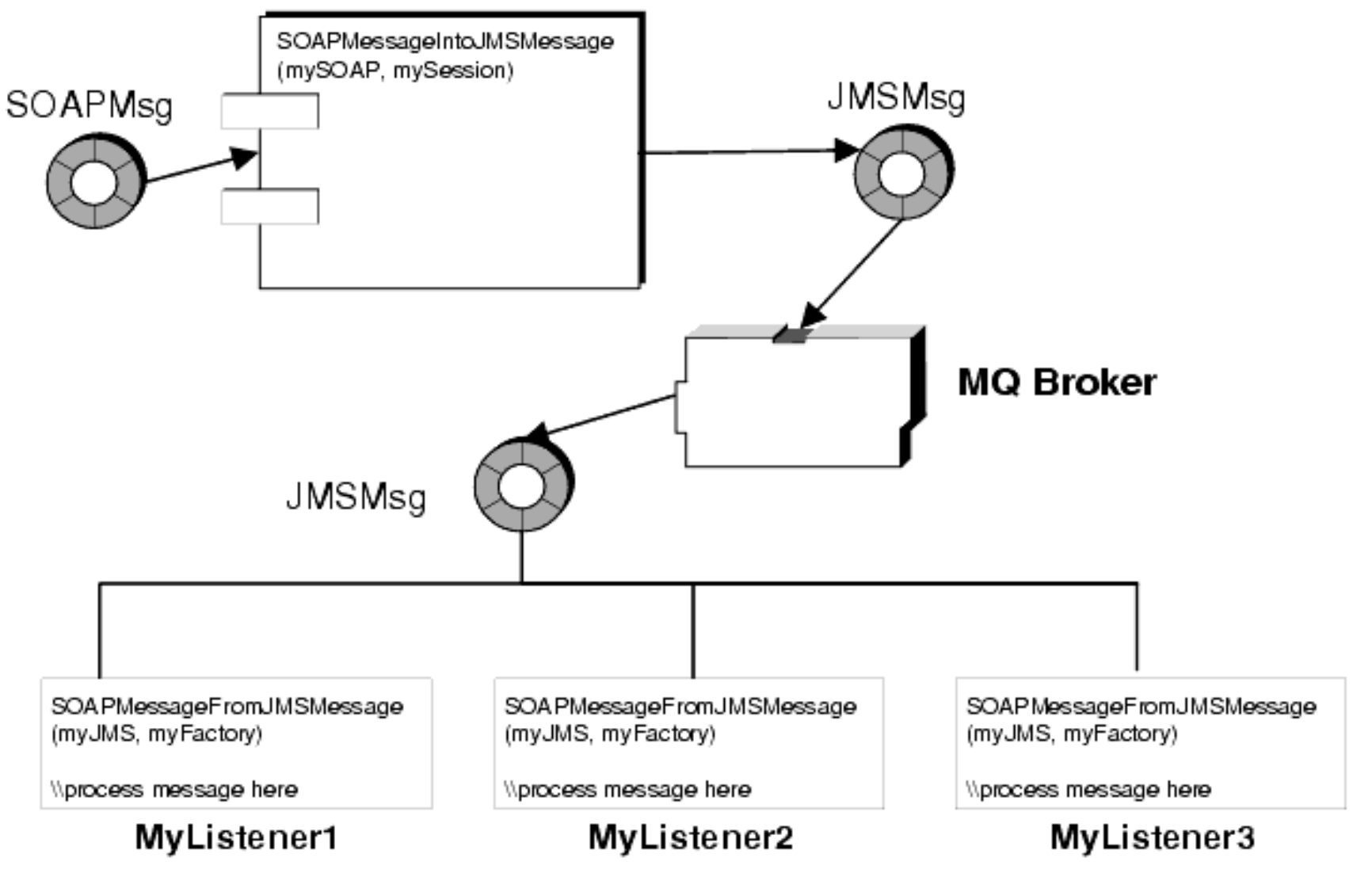

Publishing a SOAP message

# **JMS Providers**

- SunONE Message Queue (SUN)
- MQ JMS (IBM)
- WebLogic JMS (BEA)
- JMSCourier (Codemesh)
	- merging C++ applications into a JMS environment